**Stephen Checkoway**

# **Programming Abstractions Lecture 30: Promises**

### **Promises**

- Some new Scheme special forms
- (delay exp) returns an object called a *promise*, without evaluating exp
- 
- evaluated!

(force promise) evaluates the promised expression and returns its value ‣ A promised expression is evaluated only once, no matter how many times it is

What does this code print? (let\* ([x 10]  $[f (\lambda) ) (add1 (\star 3 x)))$  [p (delay (add1 (\* 3 x)))]) (printf "(force  $p$ )=~s (f)=~s\n" (force  $p$ ) (f)) (set! x 4)

- A. (force p)=31 (f)=31 (force  $p$ )=31 (f)=16
- B. (force p)=31 (f)=31  $(force p)=16 (f)=16$
- 
- (printf "(force  $p$ )=~s (f)=~s\n" (force  $p$ ) (f)))

- C. (force  $p$ )=31 (f)=31 (force  $p$ )=16 (f)=31
- D. (force p)=31 (f)=31 (force  $p$ )=31 (f)=31

What happens if we comment out the first printf? (let\* ([x 10] [f (λ () (add1 (\* 3 x)))] [p (delay (add1 (\* 3 x)))]) ; (printf "(force  $p$ )=~s (f)=~s\n" (force  $p$ ) (f)) (set! x 4) (printf "(force  $p$ )=~s (f)=~s\n" (force  $p$ ) (f)))

- A. (force  $p$ )=31 (f)=16
- B. (force  $p$ )=16 (f)=16
- C. (force  $p$ )=16 (f)=31

D. (force  $p$ )=31 (f)=31

E. (force  $p$ )=16 (f)=16

### **Example**

- (define foo (delay (begin (displayln "Promise is evaluated") 2)))
- (force foo) ; prints "Promise is evaluated"; returns 2
- (force foo) ; returns 2
- (force foo) ; returns 2

### **Example**

(define foo (delay (begin (displayln "Promise is evaluated") 2))) delay allows arbitrary number of expressions

- (force foo) ; prints "Promise is evaluated"; returns 2
- (force foo) ; returns 2
- (force foo) ; returns 2

begin not needed in Racket

# **Implementing delay and force**

Before we talk about *why* we might want this, let's talk about how we can implement it

First attempt: define delay as a procedure that returns a procedure (define (delay exp) (λ () exp))

(define (force promise) (promise))

- 
- 

### What goes wrong with this definition? (define (delay exp)  $(\lambda)($ exp))

(define (force promise) (promise))

A. When you know what goes wrong, select this choice

7

### **Evaluation isn't delayed**

(delay (displayln "Lazy evaluation would be nice"))

- 
- Since delay was implemented as a procedure, its argument is evaluated when

delay is called

force will correctly return the value, but it was already computed; we need to

delay the computation until force is called

We need a macro!

### **Let's think about what we want**

We want (delay exp) to become something like (λ () exp)

Second attempt: define delay as a macro which produces a λ (define-syntax delay (syntax-rules ()  $[($  exp)  $(\lambda)()$  exp)]))

(define (force promise) (promise))

### **Example**

(define foo (delay (begin 10)))

```
This successfully defines foo as
(λ ()
   (begin
      (displayln "This time, it's lazy!")
     10))
and it doesn't evaluate until (force foo)
```
it's lazy!")

What goes wrong with this definition? (define-syntax delay (syntax-rules ()  $[($  exp)  $(\lambda)()$  exp)]))

(define (force promise) (promise))

A. When you know what goes wrong, select this choice

11

### **Each time we force the promise, it's evaluated**

- (force foo) ; prints "This time it's lazy"; returns 10
- (force foo) ; prints "This time it's lazy"; returns 10
- (force foo) ; prints "This time it's lazy"; returns 10
	-
- 
- 

# **We're going to need some mutation**

We need to remember two things

- ‣ Has the promise been forced yet?
- ‣ If so, what was the value?
- 
- 
- -
	-
- -
- -
	- -
	-
- -
	-
- 
- 
- - -
	-
	-
	-
	- -
- -
	-
- -
	-
- 
- 
- 
- 
- 
- 
- -
- 
- 
- -
- 
- -
- 
- 
- 
- 
- 
- 
- 
- 
- 
- 
- 
- 
- 
- 
- 
- 
- 
- 
- 
- 
- 
- 
- 

### **What we really want**

```
We want
(delay exp)
to become something like
(let ([evaluated #f]
        [value 0])
   (λ ()
      (if evaluated
          value
          (begin
             (set! value exp)
             (set! evaluated #t)
            value))))
```
When the result is forced (i.e., called) the first time

- ‣ exp will be evaluated
- ‣ value will be set to the result
- $\rightarrow$  evaluated will be set to #t
- ‣ value is returned

On subsequent calls

‣ value is returned

# **When would we use promises?**

- ‣ An infinite list of primes
- The Fibonacci sequence

We can build an infinite data structure like an infinite list, tree, or graph

Concurrent execution

- thread has finished before returning the answer
- ‣ Creating the promise starts a *thread* that performs the computation ‣ Forcing the promise causes the current thread to wait until the computing

### **Promises in Racket**

- We're going to use Racket's promises
- (require racket/promise) Loads the library
- (delay body  $\dots$ ) Returns a promise that when forced evaluates the body expressions
- (delay/thread body  $\dots$ +)  $-$  Starts evaluating the body expressions on another thread and returns a promise that when forced waits for the execution to complete and returns the value
- (force promise) Force the promise

# **Let's build an infinite list of primes**

- ‣ the car is a prime; and
- the cdr is a promise which will return the next cons cell

First, we need to think about how we want to represent this

Let's use a cons cell where

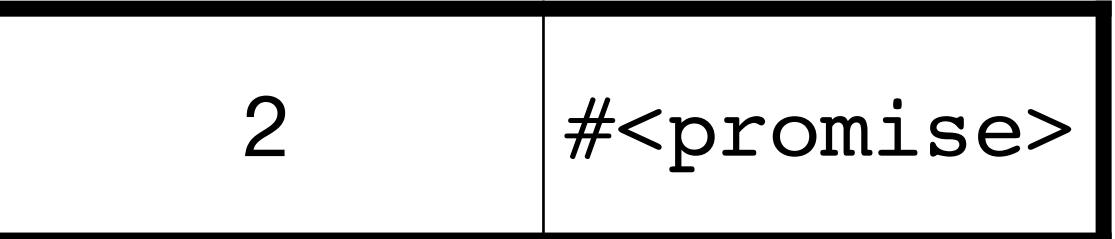

# **Let's build an infinite list of primes**

- ‣ the car is a prime; and
- the cdr is a promise which will return the next cons cell

First, we need to think about how we want to represent this

Let's use a cons cell where

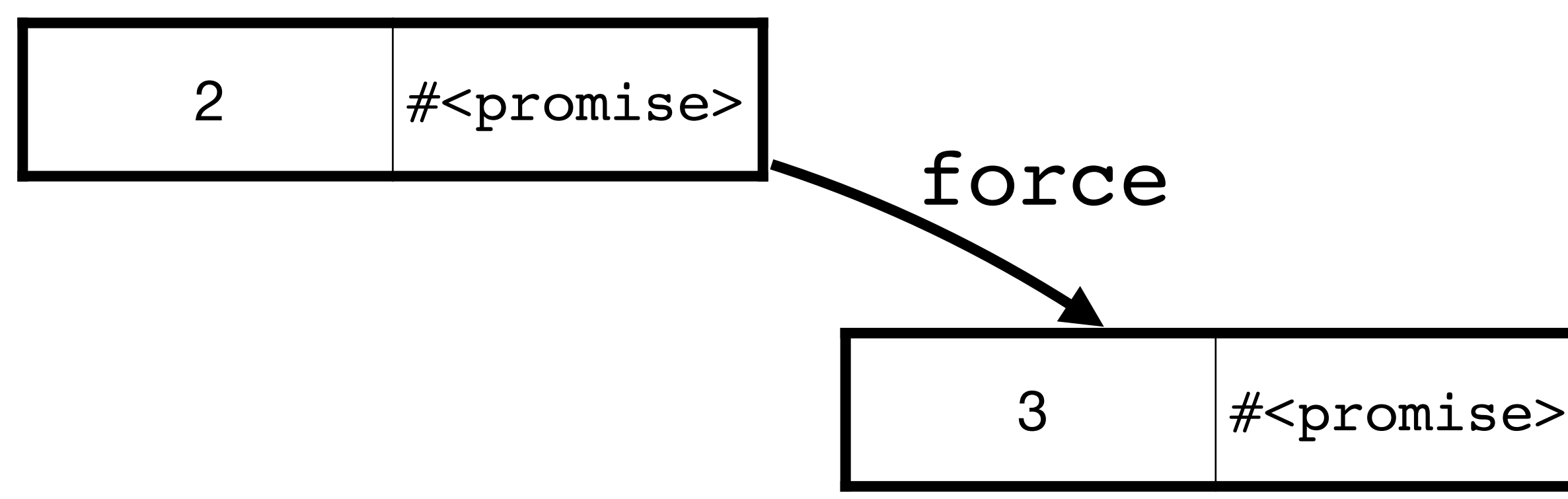

# **Let's build an infinite list of primes**

- ‣ the car is a prime; and
- the cdr is a promise which will return the next cons cell

First, we need to think about how we want to represent this

Let's use a cons cell where

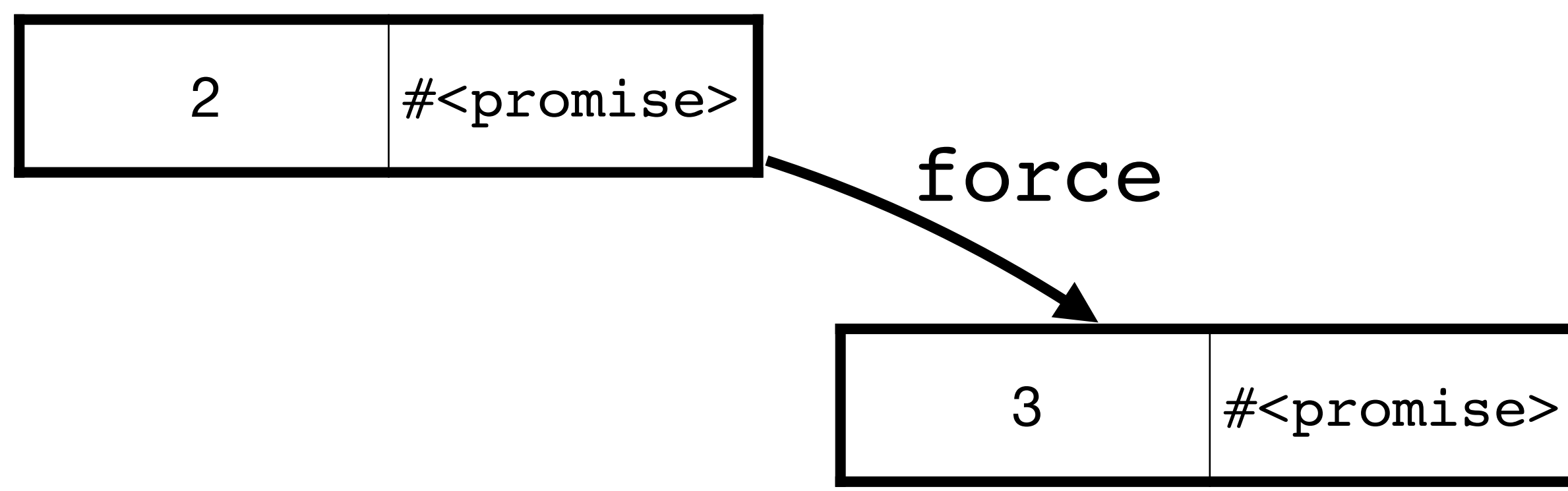

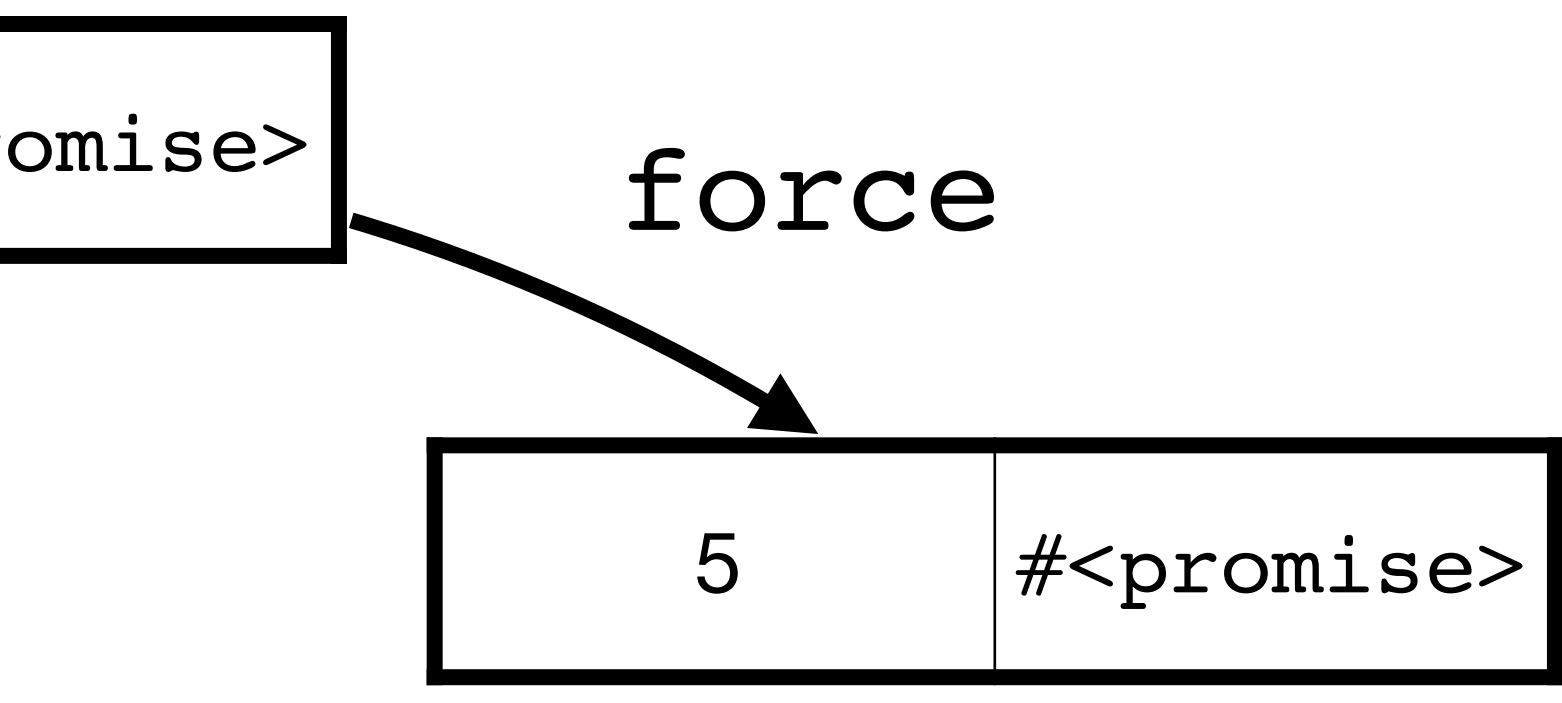

### **The uninteresting piece: checking primality**

```
(define (prime? n)
  (cond [ (= n 2) #t][(even? n) #f] [else (not
                 (ormap
                  (range 3
                          2)))]))
```
- (λ (m) (zero? (remainder n m))) (add1 (exact-floor (sqrt n)))
	-
- Does the simple thing and checks if dividing n by any odd m up to  $\sqrt{n}$  gives *n*

remainder 0

# **The interesting piece: building the list**

next-prime checks if n is prime and if so, returns a cons cell containing n and

a promise to construct the next one; otherwise it recurses on n+2 (define (next-prime n) (cond [(prime? n) (cons n

 (delay (next-prime (+ n 2))))] [else (next-prime (+ n 2))]))

primes returns a cons cell containing 2 and a promise to construct the next

$$
(\,\,)\,\,)\,\,)\,\,)
$$

one

- (define (primes)
	- (cons 2

(delay (next-prime 3))))

### **Infinite list in action!**

- > (define prime-lst (primes)) > prime-lst
- '(2 . #<promise>)
- > (force (cdr prime-lst))
- '(3 . #<promise>)
- > (force (cdr (force (cdr prime-lst))))
- '(5 . #<promise>)
- > prime-lst
- '(2 . #<promise!(3 . #<promise!(5 . #<promise>)>)>)

# **Using our list**

(define (print-until n prime-lst) (let ([prime (car prime-lst)])  $(iif < < = printpreceq = printpreleq n)$  (begin (displayln prime) (print-until n (force (cdr prime-lst)))) prime-lst))) ; Return the remainder of the list

# **Using our list**

> (print-until 15 prime-lst) '(17 . #<promise>)

### **Concurrent execution**

(require racket/promise)

(displayln "Before")

(define p (delay/thread (sleep 5) (displayln "Done!") 42))

(displayln "During computation") (force p) (displayln "After")

What is the most likely output of (define p1 (delay (println "Hello!"))) (define p2 (delay/thread (println "Goodbye!"))) (sleep 1) ; Wait one second (force p1) (force p2)

A. Hello! Goodbye! Hello! Goodbye!

B. Hello! Goodbye!

- C. Goodbye! Hello! Hello! Goodbye!
- D. Goodbye! Hello!

# **Promises in other languages**

- JavaScript has async which starts some potentially long-running calculation or (more typically) starts loading a resource from the Internet and returns a promise
	-
	-

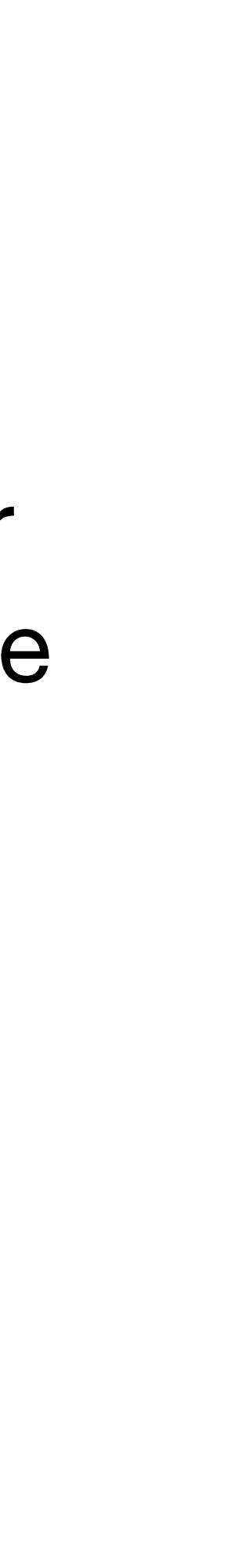

This is paired with await which waits for the promise to finish computing/ resource to download and returns the answer

Rust has something similar